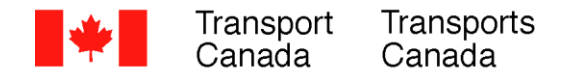

# SHIP SAFETY BULLETIN

**We issue Ship Safety Bulletins for the marine community. Visit our Website [at www.tc.gc.ca/ssb-bsn](http://www.tc.gc.ca/ssb-bsn)** to view existing bulletins and to sign up to receive e-mail notices of new ones.

#### Subject: **New way to check the validity of Canadian marine electronic documents**

### *Purpose*

This bulletin is to let you know about a new online way to check the validity of Canadian marine documents issued electronically by Transport Canada.

#### *Scope*

This bulletin applies to Canadian marine stakeholders and Foreign Flag State partners.

#### *Background*

On April 20, 2016, the International Maritime Organization (IMO) recommended that maritime organizations create a way to check the validity of certificates that are issued electronically.

This recommendation comes from [FAL.5/Circ.39/Rev.2.](https://wwwcdn.imo.org/localresources/en/OurWork/IIIS/Documents/FAL.5-Circ.39-Rev.2%20-%20Guidelines%20For%20The%20Use%20Of%20Electronic%20Certificates.pdf)

#### *What you need to know*

There's a new online tool to check the validity of Canadian marine documents that have been issued electronically! Check a Canadian marine document using the [Marine Electronic](https://medv-vdem.tc.gc.ca/)  [Document Validation](https://medv-vdem.tc.gc.ca/) (MEDV) tool.

#### Keywords: **Q uestions concerning this Bulletin should be addressed to:**

- 1. Flag State Inspection Standards AMSD Transport Canada
- 2. Canadian Marine Electronic Documents **Marine Safety and Security** Marine Safety and Security
- 3. Guidelines for the use of electronic certificates Tower C, Place de Ville

330 Sparks Street, 11<sup>th</sup> Floor Ottawa, Ontario K1A 0N8

Contact us at: [marinesafety-securitemaritime@tc.gc.ca](mailto:marinesafety-securitymaritime@tc.gc.ca) or 1-855-859-3123 (Toll Free).

Canadä

**Sign up for** e-Bulletin! Electronic documents will include this stamp:

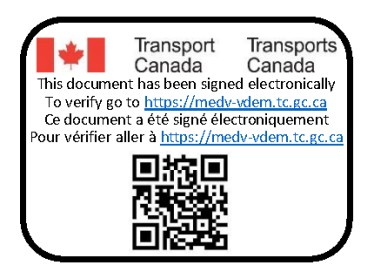

You can access the MEDV tool using the link above [\(https://medv-vdem.tc.gc.ca\),](https://medv-vdem.tc.gc.ca/) or by scanning the QR code on the stamp.

To check the validity of a document:

- 1. Use the drop-down menu to decide what to **"Search by"**:
	- a. Official number; or
	- b. IMO number; or
	- c. Unique Document Number (UDN).
- 2. Type the applicable number into the **"Search criteria"** field, and press the button with the magnifying glass

## *Questions?*

If you have any questions, please email Flag State Inspection Standards: [insp.stand](mailto:insp.stand-norm.insp@tc.gc.ca)[norm.insp@tc.gc.ca.](mailto:insp.stand-norm.insp@tc.gc.ca)